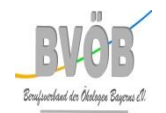

### **Anfahrt**

Nähere Informationen zur Anfahrt finden sie unter: [https://kuf-kultur.nuernberg.de/kulturlaeden/villa](https://kuf-kultur.nuernberg.de/kulturlaeden/villa-leon/kontakt-lage/)[leon/kontakt-lage/](https://kuf-kultur.nuernberg.de/kulturlaeden/villa-leon/kontakt-lage/)

### **Bitte Beachten Sie**

- Ein eigener Rechner ist zwingend notwendig
- Für eine Übernachtungsmöglichkeit muss selbst gesorgt werden
- Im Anschluss an ihre Anmeldung, wird Ihnen eine Rechnung zugestellt. Nach Zahlungseingang der Seminarpauschale auf dem BVÖB-Konto erhalten sie die endgültige Teilnahmezusage
- Mittagessen inclusive -> Bei Allergien und Anmerkungen zur Verpflegung bitte an die Geschäftsstellenleitung unte[r kontakt@bvöb.de](mailto:kontakt@bvöb.de) oder 0176/65504171 wenden

# **Sonderveranstaltung 10/19**

### **Seminarort**

Kleiner Saal in der "Villa Leon" des KUF (Amt für Kultur und Freizeit) Schlachthofstraße/ Philipp-Koerber-Weg 1 90439 Nürnberg

# **Referent**

Bernd Vogelgesang

## **Kosten**

Seminarpauschale (inclusive Getränke und Mittagessen)

- □ 240 Euro: Nichtmitglied
- □ 210 Euro: Mietglied eines Partnerverbandes (u.a. AGN, BVDL, BBN, VHOE)
- □ 180 Euro: BVÖB Mitglied

# **Veranstalter**

Berufsverband der Ökologen Bayerns e.V. (BVÖB) Hessestraße 4 90443 Nürnberg Tel: +49 0176 65504171 E-Mail[: kontakt@bvöb.de](mailto:kontakt@bvöb.de)

#### **Anmeldung**

Ihren Anmeldebogen von <http://www.bvoeb.de/aktuelles.html> erbitten wir schriftlich per Post oder E-Mail zurück bis spätestens **15.09.2019**

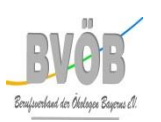

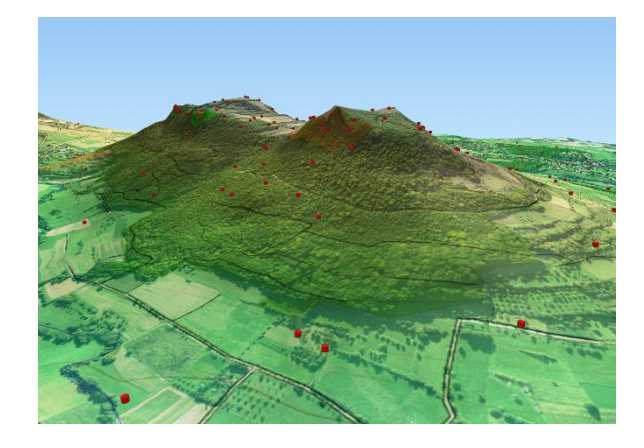

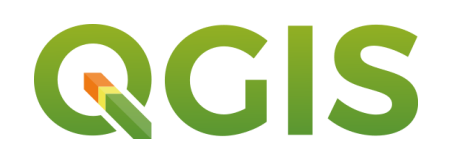

# **QGIS Einsteiger Seminar – Einführung in die Geodatenverarbeitung mit Q-GIS**

# 18/19 Oktober 2019 Nürnberg

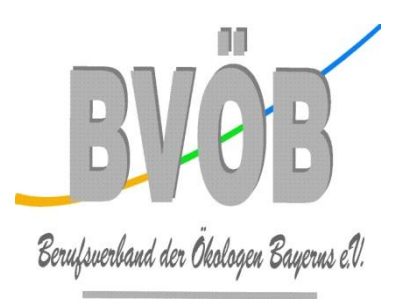

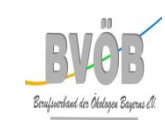

**Quantum-GIS** (QGIS) ist ein freies und benutzerfreundliches Open-Source Informationssystem, d.h. es kann kostenfrei installiert, genutzt und auch mit verbessert werden. Es stellt mit seinen frei wählbaren Erweiterungen und der großen Nutzercommunity eine gute Alternative zu kostenpflichtigen Programmen wie z.B. ArcGIS dar. Der Kurs richtet sich an Anwender mit geringer GIS-Erfahrung, die sich in dieses Programm einarbeiten möchten.

Anhand eines fiktiven **Beispielprojektes** soll die Bearbeitung geoökologischer Fragestellungen mit der Geoinformations-Software QGIS von den Rohdaten bis zur fertigen Karten durchgespielt werden. Hierbei werden u.a. folgende Punkte erarbeitet:

- Öffnen und Bearbeiten von unterschiedlichen Daten (Raster- versus Vektordaten)
- Verständnis/ Anwendung/ Fehlervermeidung von und bei gängigen Koordinatensystemen
- Handhabung und Auslesen von Attributtabellen
- Kennenlernen von verschiedenen Q-GIS-Werkzeugen und nützlichen Erweiterungen
- Ausspielen von Daten aus GPS/Smartphone oder Tablet
- Erstellung einer einfachen End-Karte

Um den unterschiedlichen Bedürfnissen und Wissensständen gerecht werden zu können, sollen die Teilnehmer schon im Vorfeld Angaben und Vorschläge aus für sie relevanten Anwendungsfeldern beisteuern, die wenn möglich, in das Beispielprojekt mit eingearbeitet werden

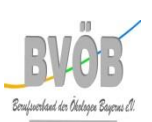

Der Referent **Bernd Vogelgesang** hat in Leipzig Diplom-Geographie mit Biologie und Soziologie als Nebenfächern studiert. Seit einer halbjährigen Fortbildung in Geoinformationssystemen im Jahre 2010 ist er freiberuflich, v.a. für Biologenbüros, im Bereich Daten- und Geodatenverarbeitung tätig, hat aber auch Einblicke in Feldmethoden.

Das Hauptarbeitsmittel QGIS benutzt er seit der Version 1.6 (aktuell 2.18), sowie die Skriptsprache R zur Lösung komplexerer Fragestellungen und zur Automatisierung langwieriger Bearbeitungsfolgen.

Momentan weitet er seine Tätigkeiten als Dozent und Berater für freie Geoinformationssysteme aus (z.B. 5 tägiger Kurs bei der Bayerischen Akademie für Naturschutz und Landschaftspflege 01/2018)

#### **Seminar-Ablauf**

Am 18ten und 19ten Oktober 2019 jeweils:

- Beginn 9:00 Uhr
- Ende 17:00 Uhr
- Mittagspause ca. 12:30 bis 13:30
- Kaffeepausen ca. 10:30 bis 11:00 und 15:00 bis 15:30
- Kurzfristige Änderungen vorbehalten

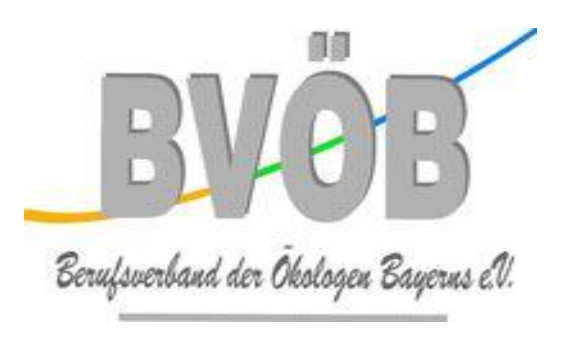